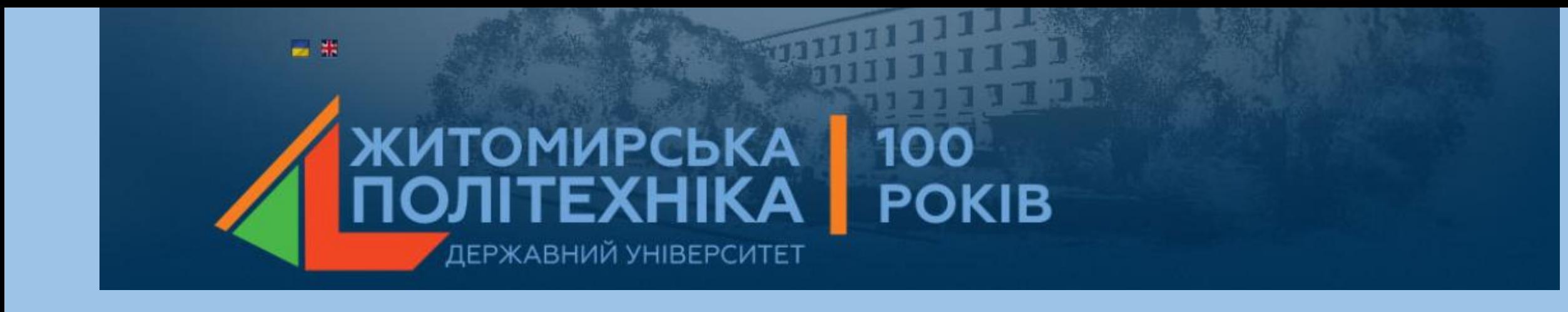

# Лекція 3

#### **ПЕРЕТВОРЕННЯ МАТЕМАТИЧНИХ МОДЕЛЕЙ ІНФОРМАЦЙНО-ВИМІРЮВАЛЬНИХ СИСТЕМ В ПРОГРАМІ MATLAB**

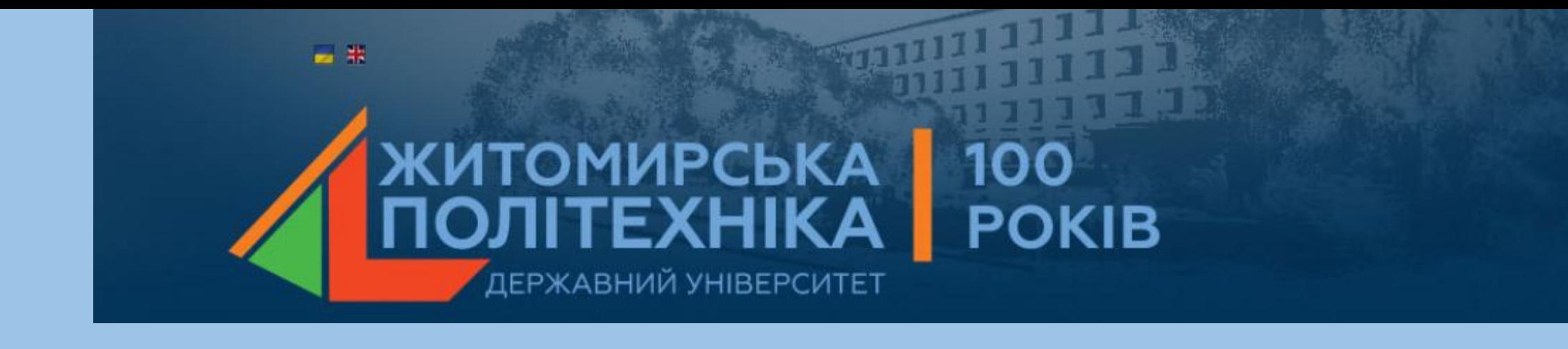

- 3.1. Способи представлення математичних моделей ІВС.
- 3.2. Представлення рівняння ІВС у вигляді поліномів.
- 3.3. Представлення рівняння ІВС у просторі стану.
- 3.4. Представлення рівняння ІВС у вигляді нулів та полюсів.

3.5. Представлення рівняння ІВС у вигляді доданків простих дробів (полюси та лишки).

- 3.6. Введення в програму Matlab математичних моделей ІВС.
- 3.7. Перетворення математичних моделей ІВС.

### 3.1. Способи представлення математичних моделей ІВС

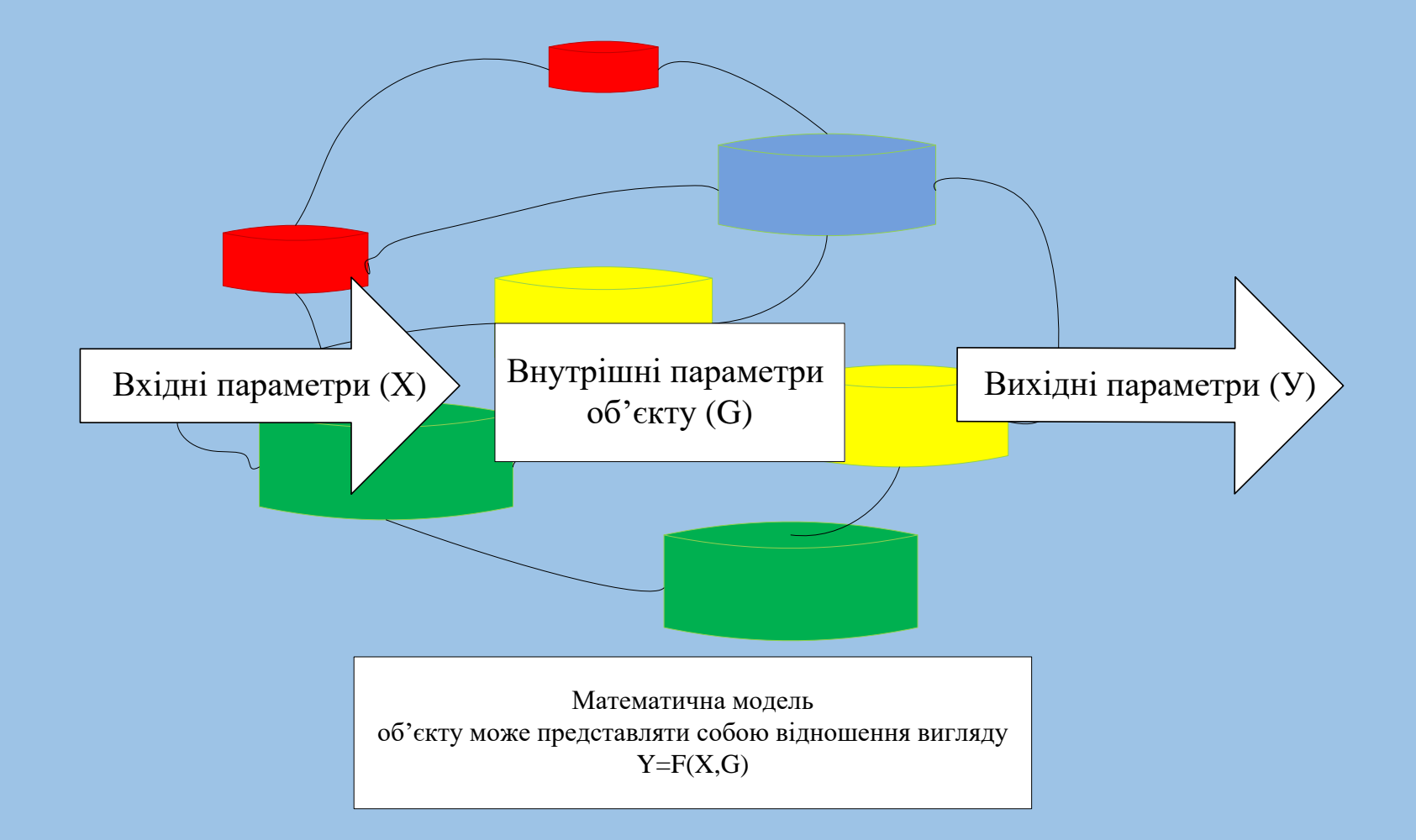

- 1) у вигляді диференційних рівнянь;
- 2) у вигляді коефіцієнтів чисельників та знаменників передаточних функцій (поліномів);
- 3) в форматі матриць простору стану;
- 4) в форматі нулів, полюсів та коефіцієнтів передачі системи;
- 5) в форматі доданків простих дробів.

## **3.2. Представлення рівняння ІВС у вигляді поліномів.**

- Одним з найпростіших форматів є введення моделі у вигляді коефіцієнтів чисельників та знаменників передаточних функцій. Передаточна функція записується у вигляді поліномів чисельника та знаменника.
- System Toolbox, наступним чином:

```
>>W=tf([1 -3 2], [1 2 -1 -2]);
```
>>impulse(W);

 $\gt$ >step(W);

>>bode(W);

- В результаті отримують імпульсну та перехідну характеристики, а також ЛАЧХ та ЛФЧХ.
- Також цей формат математичних моделей може бути представлений за допомогою пакета Simulink (рис.3.1).  $P_{\text{HC},3.1}$

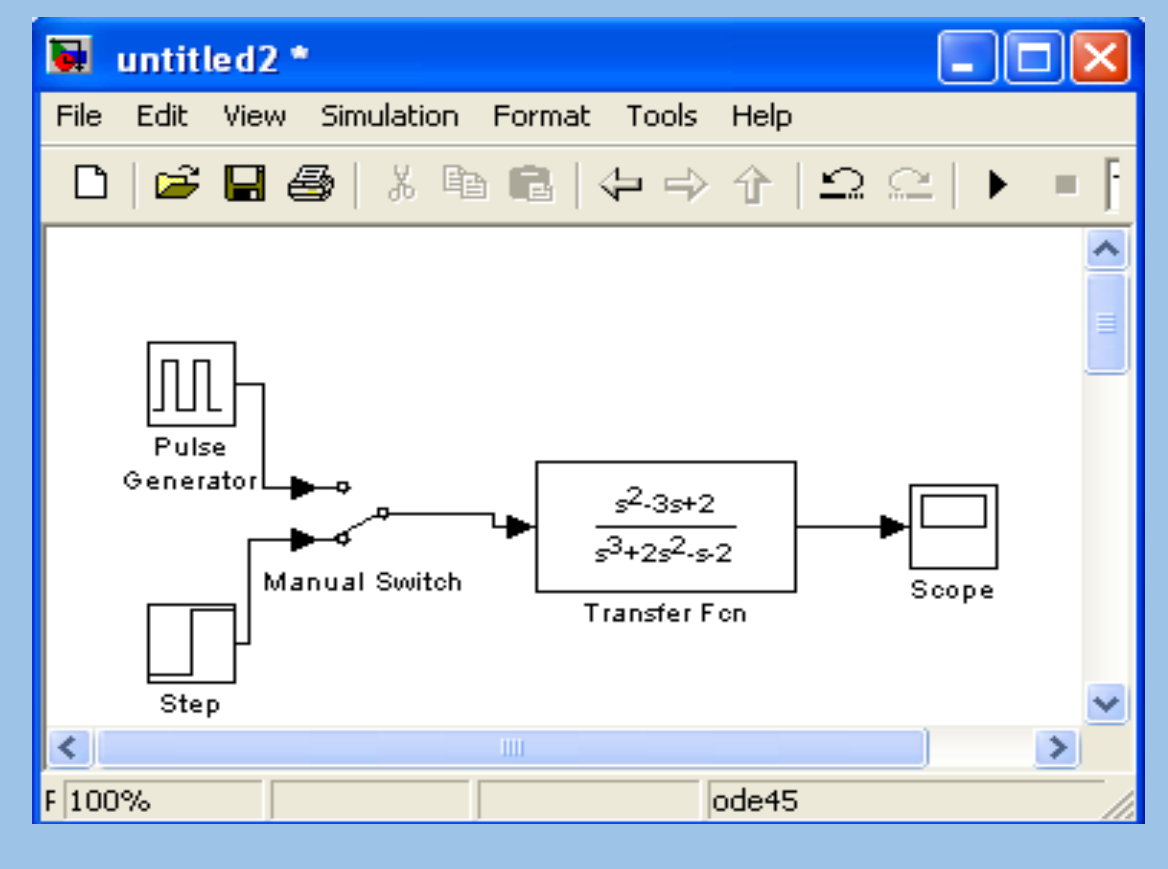

## **3.3. Представлення рівняння ІВС у просторі стану**

• Як відомо, будь-яка лінійна ІВС, в тому числі електромеханічна система, поведінка якої може бути описана звичайним диференційним рівнянням порядку **n**, завжди може бути подана математичною моделлю у вигляді системи **n** лінійних диференціальних рівнянь першого порядку:

> $x_1(t) = a_{11}x_1(t) + a_{12}x_2(t) + ... a_{1n}x_n(t) + b_{11}u_1(t) + b_{12}u_1(t) + ... b_{1m}u_m(t);$ <br>  $x_2(t) = a_{21}x_1(t) + a_{22}x_2(t) + ... a_{2n}x_n(t) + b_{21}u_1(t) + b_{22}u_1(t) + ... b_{2m}u_m(t);$ <br>  $\vdots$  $x_{n}(t) = a_{n1}x_{1}(t) + a_{n2}x_{2}(t) + ... a_{nn}x_{n}(t) + b_{n1}u_{1}(t) + b_{n2}u_{1}(t) + ... b_{nm}u_{m}(t).$

(3.1)

• Якщо ввести до розгляду матриці коефіцієнтів

$$
A = \begin{bmatrix} a_{11} & a_{12} & \cdots & a_{1n} \\ a_{11} & a_{12} & \cdots & a_{1n} \\ \vdots & \vdots & \ddots & \vdots \\ a_{11} & a_{12} & \cdots & a_{1n} \end{bmatrix}; \quad B = \begin{bmatrix} b_{11} & b_{12} & \cdots & b_{1m} \\ b_{21} & b_{22} & \cdots & b_{2m} \\ \vdots & \vdots & \ddots & \vdots \\ b_{n1} & b_{n2} & \cdots & b_{nm} \end{bmatrix},
$$

(3.2)

#### • а також вектори

$$
X(t) = [x_1(t) \ x_2(t) \dots x_n(t)]^T; \nU(t) = [u_1(t) \ u_2(t) \dots u_m(t)]^T,
$$
\n(3.3)

• то математичну модель (3.1) можна записати у стислій векторно-матричній формі

$$
X(t) = AX(t) + BU(t),
$$
\n(3.4)

• де **Х(t) – n -** вектор стану системи; **U(t) – m -** вектор зовнішніх впливів (керувань); **А** – матриця динаміки системи розміром **nn** (квадратна); **В –** матриця управління (входу) розміром **nm** (прямокутна).

Модель системи у просторі стану характеризується також рівнянням виходу:

$$
Y(t) = CX(t) + DU(t),
$$
\n
$$
(3.5)
$$

де  $Y(t) - r$  - вектор виходу системи;  $C - (r \times n)$  - матриця відображення динамічних змінних  $X(t)$  на вихід системи;  $D - (r \times m)$  - матриця компенсації системи (компенсується похибка у вихідному сигналі системи).

Математичні моделі систем у векторно-матричній формі мають дуже важливе практичне значення. Вони широко використовуються в сучасній теорії автоматичного управління при аналітичному конструюванні регуляторів, розробці оптимальних систем управління, тощо. Векторно-матричний опис дозволяє формалізувати процедури розв'язання багатьох складних задач, що дуже важливо при їх розв'язанні за допомогою ЕОМ.

• Даний формат математичної моделі ІВС може бути представлений за допомогою пакета Control System Toolbox наступним чином:

```
\Rightarrow W=tf([1 -3 2], [1 2 -1 -2]);
\Rightarrow [A, B, C, D] = ssdata (W)
A =-2.0000 0.5000 1.0000
                                                         untitled2<sup>*</sup>
                                                                                                               1 - 10
       2.0000 0 0
                                                          File Edit View Simulation Format Tools Help
                        1.0000
                                                              \mathcal{C} = \mathbf{E} \otimes |\mathcal{S} \otimes \mathbf{E}| \otimes |\mathcal{S} \otimes \mathbf{E}| \otimes |\mathcal{S} \otimes \mathbf{E}|= 10.0
                                                                                                                     Nom
                                                           D
B =2
         0
         0
C =x' = A x + B u0.5000 -0.7500 0.5000Scope1
                                                                                         = Cx+Du
                                                                   Pulse
D =Manual Switch1 State-Space
                                                                 Generator1
         \Omega>> W1 = ss(A, B, C, D);Step1
\gg step(W1);
>> impulse(W1);
\rightarrow>bode(W1);
                                                                   100%
                                                                                                   lode45
                                                         Ready
```
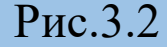

#### 3.4. Представлення рівняння ІВС у вигляді нулів та полюсів.

Розклавши чисельник та знаменник передаточної функції (3.1) на множники, отримаємо передаточну функцію в наступному вигляді:

$$
H(s) = k \frac{(s - z_m)(s - z_{m-1})(s - z_{m-2})\dots(s - z_1)}{(s - p_n)(s - p_{n-1})(s - p_{n-2})\dots(p - z_1)}.
$$
\n(3.6)

В даному випадку  $k = \frac{b_m}{m}$  - коефіцієнт посилення (gain),  $z_i$  - нулі передаточної

функції (zero),  $p_i$  - полюси передаточної функції (pole). В точках нулів  $H(z_i) = 0$ , а в точках полюсів  $H(p_i \to \infty)$ .

Ланка описується набором параметрів  $\{z_i\}$ ,  $\{p_i\}$ ,  $k$ .

передаточної функції можуть бути дійсними або складати Нулі комплексно-спряжені пари. Це ж відноситься і до полюсів. Коефіцієнт посилення завжди дійсний.

Даний формат може бути представлений за допомогою пакета Control System Toolbox, наступним чином:

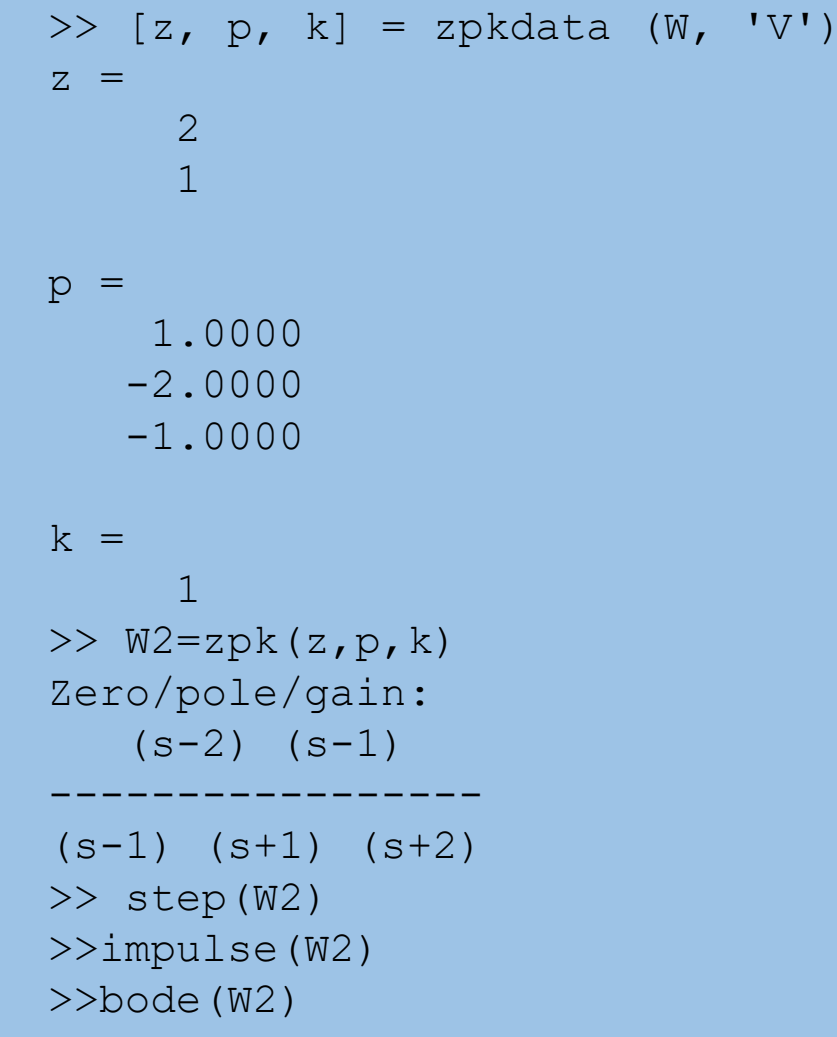

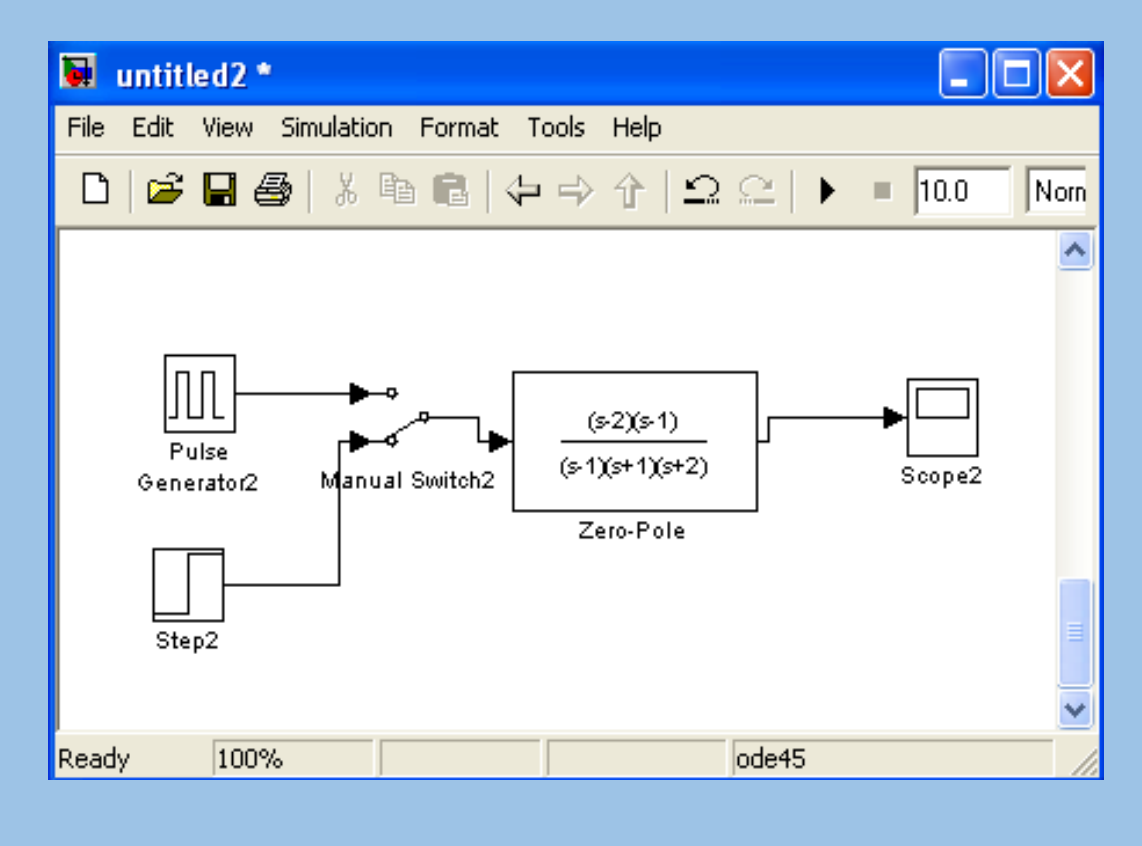

Рис.3.3

#### 3.5. Представлення рівняння IBC у вигляді доданків простих дробів (полюси та лишки).

При відсутності кратних коренів у знаменнику таке представлення має наступний вигляд:

$$
H(s) = \frac{r_n}{s - p_n} + \frac{r_{n-1}}{s - p_{n-1}} + \frac{r_{n-2}}{s - p_{n-2}} + \dots + \frac{r_1}{s - p_1} + C_0
$$
\n(3.7)

В даному випадку  $p_i$  - полюси передаточної функції, числа  $r_i$  називаються лишками, С<sub>о</sub> - ціла частина передаточної функції, відмінна від нуля тільки в випадку рівності степенів поліномів чисельника та знаменника.

Ланка описується набором параметрів  $\{z_i\}$ ,  $\{p_i\}$ ,  $C_0$ .

Полюси передаточної функції можуть бути дійсними або складати комплексно-спряжені пари. Лишки, відповідають комплексно-спряженим полюсам, також є комплексно-спряженими.

При наявності кратних полюсів передаточної функції розклад на прості дроби становиться складніше. Кожен *т*-кратний полюс  $p_i$  дає *т* доданків наступного виду:

 $\frac{r_{i1}}{s-p_i} + \frac{r_{i2}}{(s-p_i)^2} + \frac{r_{i3}}{(s-p_i)^3} + \ldots + \frac{r_{im}}{(s-p_i)^m}$ .

Даний форма математичної моделі ІВС може бути представлений за

допомогою пакета Control System Toolbox наступним чином:

```
\gg a=[1 -3 2];
\Rightarrow b=[1 2 -1 -2];
>> [r, p, C]=residue(a,b)
r =4.0000
    0.0000
   -3.0000
p =-2.0000
    1.0000
   -1.0000
C =[]
\gg [a,b]= residue(r,p,C);
>> W3=tf(a,b);>> step(W3)
```
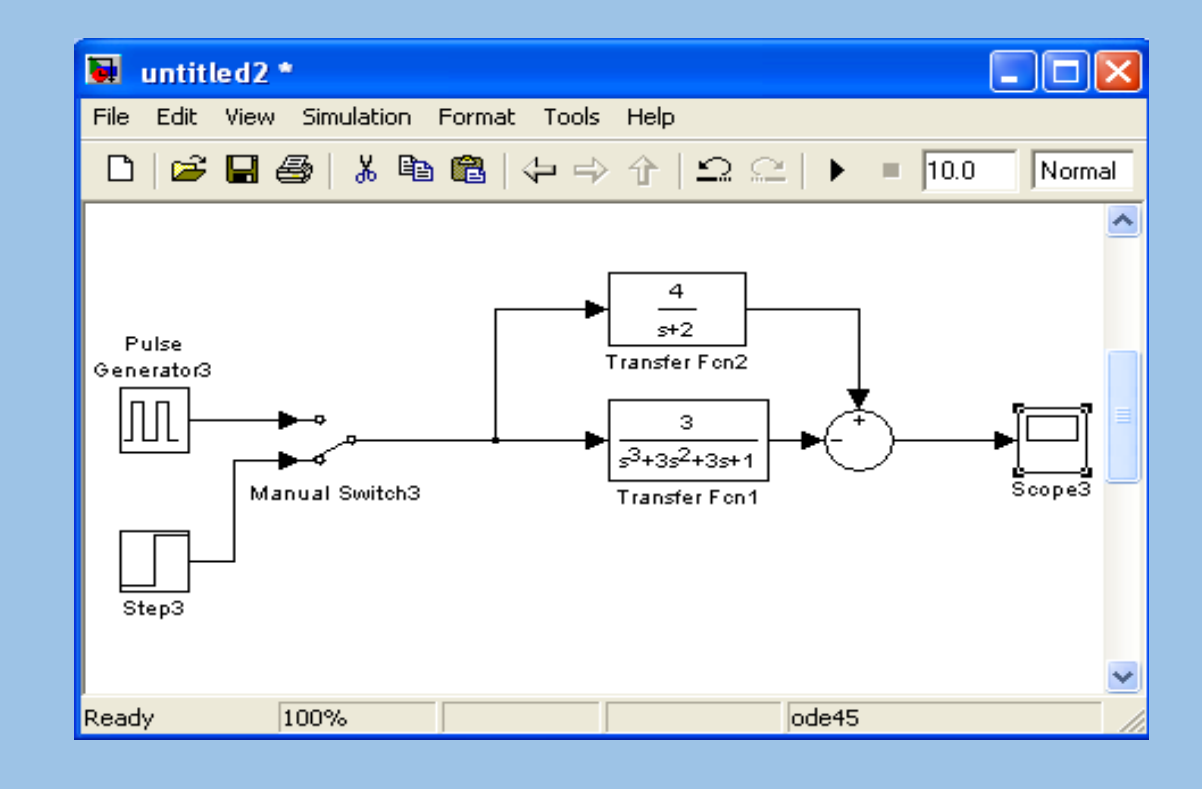

Рис.3.4

## **3.6.Введення в програму Matlab математичних моделей ІВС.**

До функцій створення LTI-моделей відносяться:

- **ss** створює модель простору стану на основі заданих матриць А, В,С, D для рівнянь стану системи  $(3.4)$ <sup>1</sup><sup>2</sup> $(3.5)$ ;
- **dss** створює модель простору стану для опису простору стану більш загального вигляду, коли рівняння змінних стану не вирішені відносно похідних;
- **tf** створює модель на основі заданих передаточних функцій системи;
- **zpk** створює модель на основі заданих нулів, полюсів та коефіцієнтів передачі системи;
- **filt** створює модель на основі дискретних передаточних функцій, заданих в формі поліномів змінної z<sup>-1</sup>;
- **set** задає значення деяких інших полів LTI-моделі (назв входів та виходів, назви системи тощо).

Для отримання окремих характеристик створеної моделі (матриць та векторів, які описують простір стану, коефіцієнтів чисельника та знаменника передаточної функції тощо) можна використовувати такі функції:

- **tfdata** отримання векторів чисельника та знаменника передаточної функції системи;
- **ssdata** отримання матриць з рівнянь простору стану;
- **zpkdata** отримання значень полюсів та нулів системи.

## **3.7. Перетворення математичних моделей ІВС.**

Для вхідних та вихідних параметрів використовуються наступні позначення:

1) передаточна функція:

b – вектор-рядок коефіцієнтів (в порядку спадання степенів) чисельника передаточної функції;

- a вектор-рядок коефіцієнтів (в порядку спадання степенів) знаменника передаточної функції; 2) нулі та полюси:
- $\checkmark$  z вектор нулів (стовбець);
- $\checkmark$  р вектор полюсів (стовбець);
- $\checkmark$  k коефіцієнт підосилення (скляр);
- 3) простір станів:
- А квадратна матриця зв'язку вектора стану та його похідної;
- $\checkmark$  В вектор-стовбець зв'язку вхідного сигналу та похідної вектора стану;
- $\checkmark$  С вектор-рядок зв'язку вихідного сигналу та вектора стану;
- D скалярний коефіцієнт зв'язку вихідного та вхідного сигналів.
- **Функція tf2zp** перетворює набори коефіцієнтів поліномів чисельника та знаменника передаточної функції в вектори нулів та полюсів, розраховує також значення загального коефіцієнта посилення:
- $[z,p,k]=tf2zp(b,a);$
- **Функція zp2tf** є зворотною по відношенню до функції tf2zp: вона здійснює перетворення коефіцієнта посилення, а також векторів нулів та полюсів передаточної функції в коефіцієнти поліномів її чисельника та знаменника:
- $[b,a]=zp2tf(z,p,k);$
- **Функція ss2tf** є зворотною по відношенню к функції zp2tf: вона перетворює параметри простору стану в коефіцієнти поліномів передаточної функції ланок:
- $[b,a] = ss2tf(A,B,C,D);$
- Функція **zp2ss** перетворює нулі, полюси та коефіцієнти підсилення ланки в її параметри простору стану:
- $[A,B,C,D]=zp2ss(z,p,k);$
- **Функція ss2zp** є зворотною по відношенню к функції zp2ss, перетворює параметри простору стану в нулі, полюси та коефіцієнти підсилення ланки:
- $[z,p,k] = ss2zp(A,B,C,D);$

• **Функція residue** перетворює передаточну функцію, що задана в вигляді коефіцієнтів поліномів чисельника та знаменника, в доданки простих дробів. Вона ж виконує зворотне перетворення. Ця функція відноситься до базової бібліотеки Matlab.

При двох вхідних параметрах виконується розклад передаточної функції на прості дроби:

 $[r, p, k]$ =residue(b,a);

В даному випадку b та а – коефіцієнти поліномів чисельника та знаменника передаточної функції відповідно. Вихідні параметри – вектори-стовпці полюсів *(р)* та відповідні їм лишків *(r)*, а також коефіцієнт підсилення *k*.

При використанні трьох вхідних параметрів функції *residue* виконується перетворення лишків, полюсів ті коефіцієнти цілої частини в коефіцієнти чисельника та знаменника передаточної функції, тобто виконується підсумовування простих дробів:

 $[b, a]$  = residue  $(r, p, k)$ .

#### **При перетвореннях LTI-моделей необхідно мати на увазі наступне:**

1. Три форми існування LTI-моделей не еквівалентні при чисельних розрахунках. Точність обчислень з передаточними функціями високих порядків може бути незадовільною. Необхідно працювати переважно зі збалансованими моделями простору стану, а передаточні функції використовувати лише для відображення результатів моделювання.

2. Перетворення до формату передаточних функцій може супроводжуватися втратами точності. В результаті, полюси передаточної функції можуть помітно відрізнятися від полюсів початкової ZPK-моделі або моделі простору стану.

3. Перетворення в простір стану є неоднозначним у випадку одновимірної системи та не гарантують створення мінімальної конфігурації системи у випадку багатовимірної системи. Задана в просторі стану модель sys при перетвореннях ss(tf(sys)) може сформувати модель з іншими матрицями простору стану або навіть з іншим числом змінних стану в багатовимірному випадку. Таким чином, необхідно, по можливості, уникати зайвого перетворення математичної моделей з одного формату в інший.